Roll No. ................... Total No. of Questions: 19]

*146/A* [Total No. of Printed Pages: 7

# **STRINGS & OT 198 800 000 8.5 AUS** 2037

ਸਲਾਨਾ ਪਰੀਖਿਆ ਪਨਾਲੀ

# COMPUTER SCIENCE (Theory)

(Common for Science, Hum., Commerce and Agriculture Groups)

# (Punjabi, Hindi and English Versions)

(Evening Session)

Time allowed: Three hours  $\sim$  Maximum marks: 50

# (Punjabi Version)

"k : *(i) ~ §So-iBcft* 2 *<sup>c</sup>'c!I2B* @ '3 *W-cHlUuo-cB ~* wf5" *ffu fuw-cBliJuo-~* 146/A ਜ਼ਰੂਰ ਦਰਜ ਕਰੋ ਜੀ /

- *(ii) ~-ii3cft* # *eft feH* <sup>2</sup> @ ~ -&- *2tr Pk* fer *feH ~ c,c!I2B Fff'cH <sup>30</sup>* @ <JO ਅਤੇ ਠੀਕ ਕਮਵਾਰ ਹਨ <sup>।</sup>
- *(iii)* ਉੱਤਰ-ਪੱਤਰੀ ਵਿੱਚ ਖ਼ਾਲੀ ਪੰਨਾ/ਪੰਨੇ ਛੱਡਣ ਤੋਂ ਬਾਅਦ ਹੱਲ ਕੀਤੇ ਗਏ ਪ੍ਰਸ਼ਨ/ਪ੍ਰਸ਼ਨਾਂ ਦਾ ਮੁਲਾਂਕਣ ਨਹੀਂ *ਕੀਤਾ ਜਾਵੇਗਾ ।*
- *(iv) ਪ੍ਰਸ਼ਨ-ਪੱਤਰ ਚਾਰ ਭਾਗਾਂ (ਭਾਗ–ੳ, ਭਾਗ-ੂਅ. ਫ਼ਾਰਸ-਼ਸ਼ ਅਤੇ ਭਾਗ–ਸ) ਵਿੱਚ ਵੰਡਿਆ ਹੋਵੇਗਾ ।*
- *(v)* ਭਾਰ⊢ੳ ਆਬਜੈਕਟਿਵ ਟਾਇਪ ਹੋਵੇਗਾ ਜਿਸ ਵਿੱਚ 1 ਤੋਂ 6 ਤੱਕ 1-1 ਅੰਕ ਦੇ 6 ਪੁਸ਼ਨ ਹੋਣਗੇ ।
- *(vi)* ਭਾਰ⊢ਅ ਵਿੱਚ ਪੁਸ਼ਨ ਨੈ. 7 ਤੋਂ 12 ਤੱਕ 2-2 ਅੰਕ ਦੇ 6 ਪੁਸ਼ਨ ਹੋਣਗੇ |
- *(vii)* ਭਾਰ⊢ੲ ਵਿੱਚ ਪਸ਼ਨ ਨੰ. 13 ਤੋਂ 17 ਤੱਕ 4-4 ਅੰਕ ਦੇ 5 ਪਸ਼ਨ ਹੋਣਗੇ |
	- *(viii)* ਭਾਰ⊢ਸ ਵਿੱਚ ਪ੍ਰਸ਼ਨ ਨੰ 18 ਤੋਂ 19 ਤੱਕ 6-6 ਅੰਕ ਦੇ 2 ਪ੍ਰਸ਼ਨ ਹੋਣਗੇ |
- *(ix) srcn:- (};* w. f! ".g *srcn:-"Ff* 2 w3" *If!R'i t.rgeIt c':t¢fit <sup>I</sup> srcn:-"Ff ~ ~ rk ~I*

# ਭਾਗ-ਉ

 $0$ ਿ $=$  ਆਬਜੈਕਟਿਵ ਟਾਇਪ ਦੇ ਪ੍ਰਸ਼ਨ : 3x1=3

- 1. ਸੀ ਪੋਗਰਾਮਿੰਗ ਵਿੱਚ, ਹਰ ਇੱਕ ਸਟੇਟਮੈਂਟ ਕਿਸ ਨਾਲ ਖਤਮ ਹੋਦੀ ਹੈ ?
	- (a) semi-colon  $\left($ ; (b) full-stop  $\left($ .)
	- (c) colon (:)  $(d)$  comma (,)

2. ਵੈਕਸ਼ਨ ਵਿੱਚ ਮਢਲੀ (ਡੀਫਾਲਟ ਵਾਪਸੀ) ਡਾਟਾ ਟਾਈਪ ਕੀ ਹੈਦੀ ਹੈ ?

- (a) void (b) int
- (c) float  $(d)$  char  $\sinh(\theta)$  characterized to  $\sinh(\theta)$

146/A-SS [Turn over

[a2zpapers.com](www.a2zpapers.com) [a2zpapers.com](www.a2zpapers.com) a2zpapers.com

### www.a2zpapers.com

We provide GNDU question papers, PTU question papers, PU question papers, LPU question papers, GNA university qu

[a2zpapers.com](www.a2zpapers.com)

- 
- 
- 
- ੱਤੇ **ਤਿਸਤੀ ਜਿ**ੱਤੇ ਇਸ ਸਪਿਸ਼ਨਤ
- 

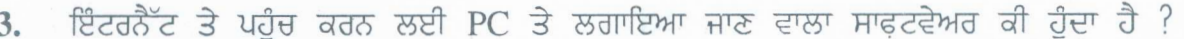

- (b) **TCPIIP** (a) WWW
- (c) Browser (d) URL
- ਦੱਸੋ ਸਹੀ ਜਾਂ ਗਲਤ :  $3x1=3$
- 4. ਟਾਈਮ ਲਾਈਨ ਵਿੳ ਵਿੱਚ ਕੇਵਲ ਆਡਿਓ ਕਲਿਪ ਹੀ ਰੱਖੀ ਜਾ ਸਕਦੀ ਹੈ ।
- 5. ਵਿੰਡੋ ਮੁਵੀ ਮੇਕਰ ਦੀ ਪ੍ਰੋਜੈਕਟ ਫਾਈਲ ਦੀ ਐਕਸਟੈਂਸ਼ਨ .mswmm ਹੁੰਦੀ ਹੈ ।
- 6. ਆਨ ਲਾਈਨ ਬੈਂਕਿੰਗ ਦੀ ਮਦਦ ਨਾਲ ਇੱਕ ਖਾਤੇ ਤੋਂ ਦੂਜੇ ਖਾਤੇ ਵਿੱਚ ਪੈਸੇ ਭੇਜਣਾ ਸੰਭਵ ਹੈ ।

# ਭਾਗ–ਅ

~ W ~ F.fBt tlT ~ futf : 6x2=12

- $7.$  ਸੀ ਭਾਸ਼ਾ ਕਿਸ ਦੇ ਦੁਆਰਾ ਲਿਖੀ ਗਈ ਸੀ ?
- 8. ਇਨਪੁਟ ਦੇ ਰੂਪ ਵਿੱਚ ਇਕੋ ਸਮੇਂ ਇੱਕ ਚਿੰਨ੍ਹ ਪੜ੍ਹਨ ਲਈ ਕਿਹੜਾ ਫੈਕਸ਼ਨ ਵਰਤਿਆ ਜਾਂਦਾ ਹੈ ?
- $\overline{d}$  7 ). ਉਹ ਫੈਕਸ਼ਨ ਜਿਹੜੇ ਹਮੇਸ਼ਾਂ ਹੋਂਦ ਵਿੱਚ ਹੁੰਦੇ ਹਨ ਅਤੇ ਪਹਿਲੇ calling ਫੈਕਸ਼ਨ ਨਹੀਂ ਹੁੰਦੇ, ਨੂੰ ਕੀ ਕਹਿੰਦੇ<br>—— <sup>0</sup> ਨਿਸੀ<br>
7. ਸੀ<br>
8. ਇਹ ਕੋਲ<br>
9. ਉਹ ਕੋਲ<br>
10. ਆ 11. ਉਹ ਕੋਲ<br>
12. ਸਾਹ<br>
12. ਸਾਹ<br>
13. ਸਟ<br>
14. ਫੌਰ<br>
15. ਵਿੱ<br>
15. ਵਿੱ<br>
16. ਵਰ<br>
17. ਲਾ<br>
146/A-<br>
22zpapers.com
	- 10. ਆਡਿਓ ਜਾਂ ਵੀਡਿਓ ਕਲਿਪਸ ਨੂੰ ਵੱਖ-ਵੱਖ ਭਾਗਾਂ ਵਿੱਚ ਵੰਡਣ ਲਈ ਕਿਹੜੀ ਕਮਾਂਡ ਵਰਤੀ ਜਾਂਦੀ ਹੈ ?
	- ਹਨ ? 11. ਉਹ ਕਿਹੜੀ ਟੋਪੋਲੋਜੀ ਹੈ, ਜਿਸ ਵਿੱਚ ਕੇਂਦਰੀ ਨੋਡ ਹੁੰਦੀ ਹੈ, ਅਤੇ ਹੋਰ ਨੋਡਸ ਇੱਕ ਮਾਰਗ ਦੁਆਰਾ ਜੁੜੀਆਂ ਹੁੰਦੀਆਂ
	- 12. ਸਾਰੇ ਮੌਜੂਦਾ ਲਾਈਬਰੇਰੀ ਫੰਕਸ਼ਨ ਕਿਹੜੀ ਫਾਈਲ ਵਿੱਚ ਇਕੱਤਰਿਤ ਹੁੰਦੇ ਹਨ ?

### ਭਾਗ–ੲ

 $\vec{c}$ ਰੇਠ ਲਿਖੇ ਪੁਸ਼ਨਾਂ ਦੇ ਉੱਤਰ ਲਿਖੋ :  $5\times4=20$ 

- 13. ਸਟਰਿੰਗ ਕੀ ਹੈ ?
- 14. ਫੰਕਸ਼ਨ ਦੇ ਮੱਖ ਲਾਭ ਕੀ ਹਨ ?
- 15. ਵਿੰਡੋ ਮੁਵੀ ਮੇਕਰ ਦੇ ਮੁਵੀ ਟਾਸਕ ਪੇਨ ਵਿੱਚ ਕਿਹੜੇ-ਕਿਹੜੇ ਆਪਸ਼ਨ ਹਨ ?
- 16. ਵਰਕਸਪੇਸ ਕੀ ਹੈ ? ਇਸਦੇ ਦੋ ਵਿਊ ਕਿਹੜੇ ਹਨ ?
- 17. ਲਾਈਬਰੇਰੀ ਫੰਕਸ਼ਨ ਦੀ ਵਿਆਖਿਆ ਕਰੋ l

# **146/A-SS**

a2zpapers.com

### www.a2zpapers.com

We provide GNDU question papers, PTU question <del>papers, PU question pap</del>ers, LPU question papers, GNA university ques

W. SANGEL

[a2zpapers.com](www.a2zpapers.com)

( 3 )

### ਭਾਗ-ਸ

 $\overline{c}$ ਰੇਠ ਲਿਖੇ ਪੁਸ਼ਨਾਂ ਦੇ ਉੱਤਰ ਲਿਖੋ : 2x6=12

18. ਨੈੱਟਵਰਕ ਕੀ ਹੰਦਾ ਹੈ ? ਨੈਟਵਰਕ ਦੀਆਂ ਕਿਸਮਾਂ ਦੀ ਵਿਆਖਿਆ ਕਰੋ <sup>|</sup>

 $\overline{\mathsf{H}}$ 

<u>ੱ ਲੈੱਟਵਰਕ ਹੱਬ ਕੀ ਹੈ ? ਇਸਦੇ ਇਸਤੇਮਾਲ ਕੀ-ਕੀ ਹਨ ?</u>

19. ਸਵਿਧਾ ਸੈਂਟਰ ਦੇ ਮੱਖ ੳਪਯੋਗਾਂ ਦੀ ਵਿਆਖਿਆ ਕਰੋ <sup>|</sup> ਤਾਰਕ ਕਰੋ ਕਿਸੇ ਨਾਲ ਕਾਰਨ ਕਰਨ ਦੀ ਜ਼ਰੂਰ ਕਰਨ ਦੀ ਜ਼ਰੂਰ ਕਰਨ ਦੀ ਜ਼ਰੂਰ

 $\overline{\mathsf{H}}$ 

ਆੱਨ-ਲਾਈਨ ਰੇਲਵੇ ਅਤੇ ਹਵਾਈ ਟਿਕਟ ਬੁੱਕ ਕਰਵਾਉਣ ਦੇ ਤਰੀਕਿਆਂ ਬਾਰੇ ਦੱਸੋ ।

# **(Hindi Version)**

- नौट : (i) अपनी उत्तर-पुस्तिका के मुख्य पृष्ठ पर विषय-कोड/पेपर-कोड वाले खाने में विषय-कोड/पेपर-कोड 146/A अवश्य *~I* Seattle ...
	- *(ii)* उत्तर-पुस्तिका लेते ही इसके पृष्ठ गिनकर देख लें कि इसमें टाइटल सहित 30 पृष्ठ हैं एवं सही क्रम में हैं।
	- *(iii)* iJm-~ *it* &l(# *itt TTit ~/~-?f cF f[:(qff[ "Mf fcoit TTit Jl:(ry/JT:(-;jf CfiT ~('4iCf;rt ryeff frIiqr ~ <sup>I</sup>*
	- *(iv) प्रश्न-पत्र चार भागों (भाग-क, भाग-ख, भाग-ग और भाग-घ) में बँटा है।*
	- *(v) ~ Cfi .Jlrciijfck q ~ iPrr fvmif* 1 *fr* 6 *flCFi* 1-1 *<Jic!i cF E§: Jl:(ry ifit I* [a2zpapers.com](www.a2zpapers.com)
	- *(vi)* भाग-ख में प्रश्न सं. 7 से 12 तक 2-2 अंक के 6 प्रश्न होंगे।
	- *(vii)* भाग-ग में प्रश्न सं. 13 से 17 तक 4-4 अंक के 5 प्रश्न होंगे।
	- *(viii)* भाष-ध में प्रश्न सं. 18 से 19 तक 6-6 अंक के 2 प्रश्न होंगे।
	- *(ix)* भाग-क, ख, ग और घ के सारे प्रश्न अनिवार्य हैं। भाग-घ में अन्दरूनी छूट दी गयी है।

### भाग-क

ऑब्जेक्टिव टाइप के प्रश्न :  $3 \times 1 = 3$ 

1. सी प्रोग्रामिंग में. हर एक स्टेटमेन्ट किस के साथ खत्म होती है ?

- (b) full-stop (.) (a) semi-colon (;)
- $(d)$  comma $(l)$  $(c)$  colon  $(:)$
- 2. फंक्शन में मुख्य (डीफाल्ट रिटर्न) डाटा टाइप क्या होती है ?
	- (b) int (a) void
	- (d) char (c) float

# *146/A-SS* [Turnover

We provide GNDU question papers, PTU question papers, PU question papers, LPU question papers, GNA university qu

इन्टरनेट पर पहुँचने के लिए PC पर लगाया जाने वाला सॉफ्टवेयर क्या होता है ? 3.

- $(b)$  TCP/IP (a) WWW
- (c) Browser (d) URL
- सही या गलत बताओ :
- 4. टाइम लाइन व्यू में केवल ऑडियो क्लिप ही रखी जा सकती है।
- 5. विण्डो मूवी मेकर-की प्रोजेक्ट फाइल की एक्सटेन्शन .mswmm होती है।
- 6. ऑन-लाइन बैंकिंग की मदद से एक खाते में से दूसरे खाते में पैसे भेजना सम्भव है।

### भाग-ख

 $6x2=12$ Ply~~ct cfi ~ rn ~~<IT qfturrq ~ :

- 7. सी भाषा किसके द्वारा लिखी गई थी ?
- 8. इनपुट के रूप में एक समय में एक चिहून को पढ़ने के लिए कौन-सा फंक्शन उपयोग किया जाता है ?
- 9. वह फंक्शन जो हर समय मौजूद होते हैं और पहले calling फंक्शन नहीं होते, को क्या कहते हैं ?
- 10. ऑडियो या वीडियो क्लिप्स को अलग-अलग भागों में बाँटने के लिए कौन-सी कमाण्ड उपयोग की जाती है ?
- 11. वह कौन-सी टोपोलॉजी है, जिसमें केन्द्रीय नोड होती है जो बाकी नोड्स से एक रास्ते द्वारा जुड़ी होती है ?
- 12. सारे मौजूद लाइब्रेरी फंक्शन कौन-सी फाइल में समूहित होते हैं ?

भाग-ग

निम्नलिखित प्रश्नों के उत्तर लिखो :

- 13. स्ट्रिंग क्या है ?
- 14. फंक्शन के मुख्य लाभ क्या हैं ?
- 15. विण्डो मूवी मेकर के मूवी टास्क पेन में कौन-कौन से ऑपशन हैं ?
- 16. वर्कस्पेस क्या है ? इसके दो व्यू कौन से हैं ? <u>कार को को कार्य को लिए</u>
- 17. लाइब्रेरी फंक्शन की व्याख्या करो।

# **146/A-SS**

निम<br>**7.** सी<br>8. इन वह<br>10. आँ दाइ<br>10. आँ दाइ<br>12. साने<br>13. स्ट्रिं<br>14. फन 15. विण<br>16. वर्क<br>17. लाइ<br>17. लाइ a2zpapers.com

### www.a2zpapers.com

We provide GNDU question papers, PTU question papers, PU question papers, LPU question papers, GNA university ques

 $5 \times 4 = 20$ 

[a2zpapers.com](www.a2zpapers.com)

 $3 \times 1 = 3$ 

भाग-घ

निम्नलिखित प्रश्नों के उत्तर लिखो :  $2\times 6=12$ 

18. नेटवर्क क्या होता है ? नेटवर्क के प्रकारों की व्याख्या करो

अथवा

नेटवर्क हब क्या है ? इसके उपयोग क्या हैं ?

19. सुविधा सेन्टर के मुख्य उपयोगों का वर्णन करो।

अथवा

ऑनलाइन रेलवे और हवाई टिकट बुक करवाने के तरीके बताओ।

## (English Version)

- *1461*A *in the box provided on the title Note,' (i) You must write the subject-code/paper-code page of your answer-book.* Note:<br>  $\begin{equation*} \begin{array}{ccccc} \text{Note:} & & \text{(i)} & & \text{(ii)} & \text{(iii)} & \text{(iv)} & \text{(v)} & \text{(v)} & \text{(v)} & \text{(vi)} & \text{(v)} & \text{(v)} & \text{(v)} & \text{(v)} & \text{(v)} & \text{(v)} & \text{(v)} & \text{(v)} & \text{(v)} & \text{(v)} & \text{(v)} & \text{(v)} & \text{(v)} & \text{(v)} & \text{(v)} & \text{(v)} & \text{(v)} & \text{(v)} & \text{(v)} & \text{(v)} & \text{(v)} & \text{(v)} & \text{(v)} & \text{($ 
	- *properly serialed as soon as you receive it. (ii) Make sure that the answer-book contains 30 pages (including title page) and are*
	- (iii) Question/s attempted after leaving blank page/s in the answer-book would not be *evaluated.*
	- *(iv) Question paper is divided into four parts (Part-A, Part-B, Part-C and Part-D).*
	- *(v) Part-A* will be objective type in which there will be six questions 1 to 6 of 1 mark each.
	- *(vi) Part-B will have* 6 *questions* 7 *to* 12 *of* 2 *marks each.*
	- *(vii) Part-C will have* 5 *questions* 13 *to* 17 *of* 4 *marks each.*
	- *(viii) Part-D will have* 2 *questions* 18 *and* 19 *of* 6 *marks each.*
	- *(ix) All questions of Part-A, B,* C *and* D *are compulsory. Part-D will have internal choice.*

### Part-A

Objective type questions:  $\epsilon_{\text{slow}}$  3xl=3

- 1. What is the end of every statement in C programming ?
	- (b) full-stop (.) (a) semi-colon (;)
	- $(d)$  comma $(,)$  $(c)$  colon  $(:)$

146/A-SS [Turn over

a2zpapers.com

www.a2zpapers.com<br>We provide GNDU question papers, PTU question papers, PU question p PU question papers, LPU question papers, GNA university que

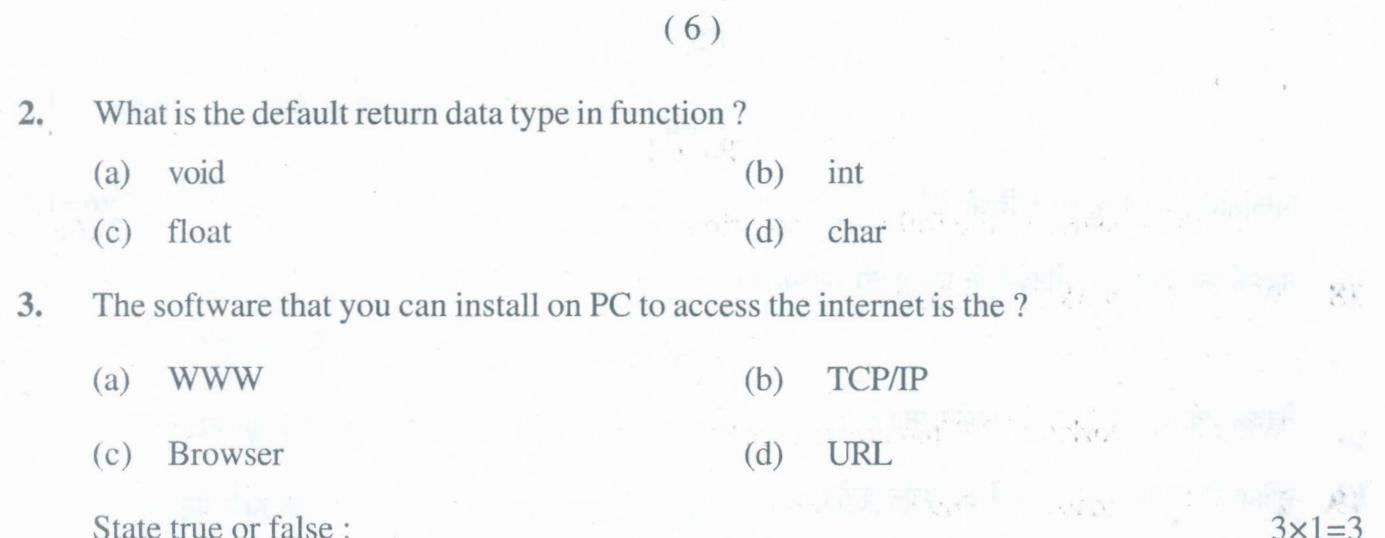

4. Audio clips can only be added in the time line view.

5. The project file inWindows Movie Maker has an extension .mswmm.

6. It is possible to send money from one account to another through online banking.

# Part-B

Write the appropriate word or result for the following:  $6 \times 2 = 12$ 

7. By whomC languagewas written?

Which function is used to read on[e character at a tim](www.a2zpapers.com)e as input  $2<sup>2</sup>$ 

9. What is the function that always exists and is not first calling function?

10. Which command is used to divide audio/video clips into different parts?

11. Which topology consists of a central node that is connected with other nodes by a single path?

12. Under which file, all library functions available are grouped?

# Part-C

Write the answers of the following questions:  $5 \times 4 = 20$ 

13. What is string?

14. What are the main advantages of function ?

15. What are the options in movie tasks pane of Windows Movie Maker?

16. What is a workspace? What are its two views?

17. Explain library function.

# 146/A-SS 6. It is<br>
Wr<br>
2. By<br>
8. Wh<br>
9. Wh<br>
9. Wh<br>
10. Wh<br>
11. Wh<br>
12. Une<br>
Wr<br>
13. Wh<br>
14. Wh<br>
15. Wh<br>
16. Wh<br>
17. Exp<br>
146/A-

a2zpapers.com www.a2zpapers.com We provide GNDU question papers, PTU question papers, PU question papers, LPU question papers, GNA university que

 $1 - \frac{1}{2}$ 

# **Part-D**

(7 )

Write the answers of the following questions:

**18.** What is Network? Explain its types.

or and the or

What is network hub? What are its uses?

**19.** Describe main uses of Suwidha centre.

 $10^{3}$   $\approx$   $-10^{3}$ 

微心

# or

[a2zpapers.com](www.a2zpapers.com)

Silence and a specification

하나

Describe the ways of booking of rail way and air ticket on-line.

# **146/A-SS**

 $\mathcal{A}^{\prime}_{\infty}$  :  $\mathcal{N}$ 

 $\frac{2}{3}$ <br> $\frac{2}{3}$ <br>a2zpapers.com

www.a2zpapers.com

We provide GNDU question papers, PTU question papers, PU question papers, LPU question papers, GNA university

 $2 \times 6 = 12$